Le Site fait intervenir les types de cookies ci-dessous :

## • **Cookies de session ou cookies persistants**

L'ensemble des cookies mis en œuvre via le Site sont, soit des cookies de session, soit des cookies persistants. Les cookies de session servent à stocker temporairement des informations pour la durée de la session de navigation sur le Site et sont supprimés lorsque vous quittez celui-ci. Au contraire, les cookies persistants permettent de conserver pendant un laps de temps défini certaines informations obtenues lors de votre passage sur le Site afin de pouvoir réutiliser ces informations lors d'une visite ultérieure.

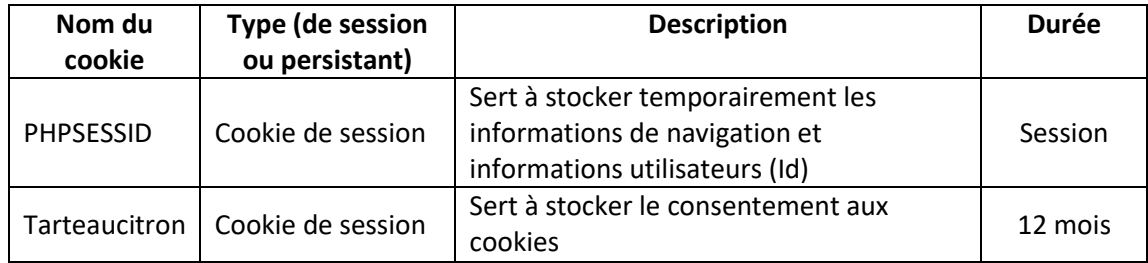

## • **Cookies strictement nécessaires au fonctionnement du Site**

Ces cookies sont nécessaires à la navigation sur le Site et à l'utilisation de certaines fonctionnalités du Site, comme l'accès aux pages sécurisées. Ces cookies ne recueillent pas vos informations personnelles susceptibles d'être utilisées dans le but de mémoriser les sites internet visités ou à des fins de marketing.

## • **Cookies de performance pour mesurer l'audience du Site**

Ces cookies recueillent des renseignements sur la manière dont vous utilisez le Site. Ils permettent notamment d'identifier les pages que vous consultez le plus souvent.

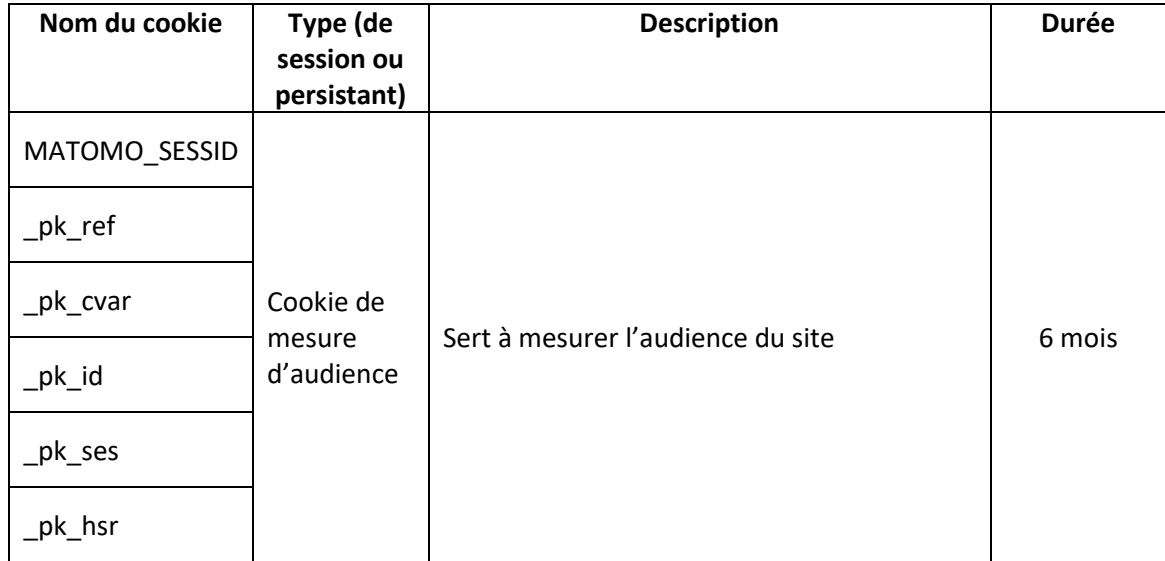

## **Paramétrages**

Vous avez la possibilité de paramétrer son navigateur pour supprimer les cookies déjà installés sur son terminal, pour être invité à accepter ou refuser l'installation de cookies au cas par cas ou pour accepter ou refuser automatiquement tous les cookies pour certains sites ou pour tous les sites. Toutefois, le refus d'utilisation des cookies peut empêcher certaines fonctionnalités du Site de fonctionner.

Les paramétrages de gestion des cookies varient selon les navigateurs. Les instructions à ce sujet pour les navigateurs les plus courants sont disponibles en cliquant sur les liens ci-dessous :

- [Internet Explorer](http://windows.microsoft.com/fr-fr/windows7/block-enable-or-allow-cookies)
- [Chrome](https://support.google.com/chrome/answer/95647?hl=fr)
- [Firefox](https://support.mozilla.org/fr/kb/empecher-sites-enregistrer-preferences?esab=a&s=blocking+cookies&r=2&as=s)
- [Safari](http://support.apple.com/kb/PH11913)

Pour plus de renseignements sur les cookies et la façon de paramétrer son navigateur, vous êtes invité à consulter le Site suivant : <https://www.cnil.fr/fr/cookies-traceurs-que-dit-la-loi>